## Experimento I – aula 1

Alexandre A. P. Suaide

Ed. Oscar Sala, sala 246

suaide@if.usp.br

Ramal:+7072+

# Alguns recados da disciplina

• Site da disciplina:

 $-\hbar$ ttp://www.dfn.if.usp.br/curso/LabFlex

- Notas de aula
	- $-\hbar$ ttp://www.dfn.if.usp.br/~suaide
	- Clicar+em+notas+de+aula+

# Alguns recados da disciplina

- Plantão de dúvidas de análise
	- Toda quinta-feira, das 13:00 às 15:00, em uma sala de laboratório+
- Critérios de aprovação
	- $-$  3 experimentos + 1 projeto da turma
	- $-$  Média dos experimentos + nota do projeto + participação individual
	- Ver site para detalhes como as notas são calculadas

# Alguns detalhes da disciplina

- Cada aula teórica  $\rightarrow$  tarefas *mínimas* para serem entregues
	- $-$  Síntese a ser entregue até a segunda-feira (10:00) anterior à proxima aula
	- Não+serão+tolerados+atrasos+
	- Não há re-entrega de sínteses

## Experimento I

- Circuitos em Corrente alternada
	- Estudar+alguns+aspectos+de+circuitos+de+corrente+ alternada em dois regimes (linear e caótico)
	- Explorar algumas técnicas de processamento de sinais e decomposição harmônica
	- Noções de caos
- $\bullet$  4 aulas

## Algum suporte matemático: Números complexos

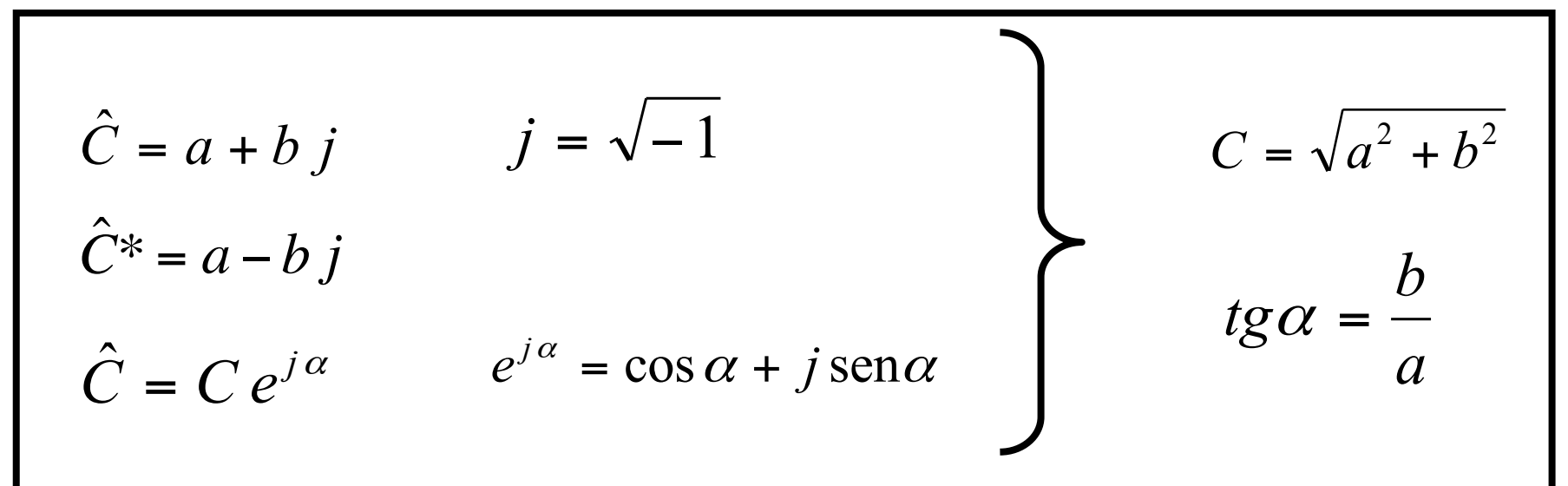

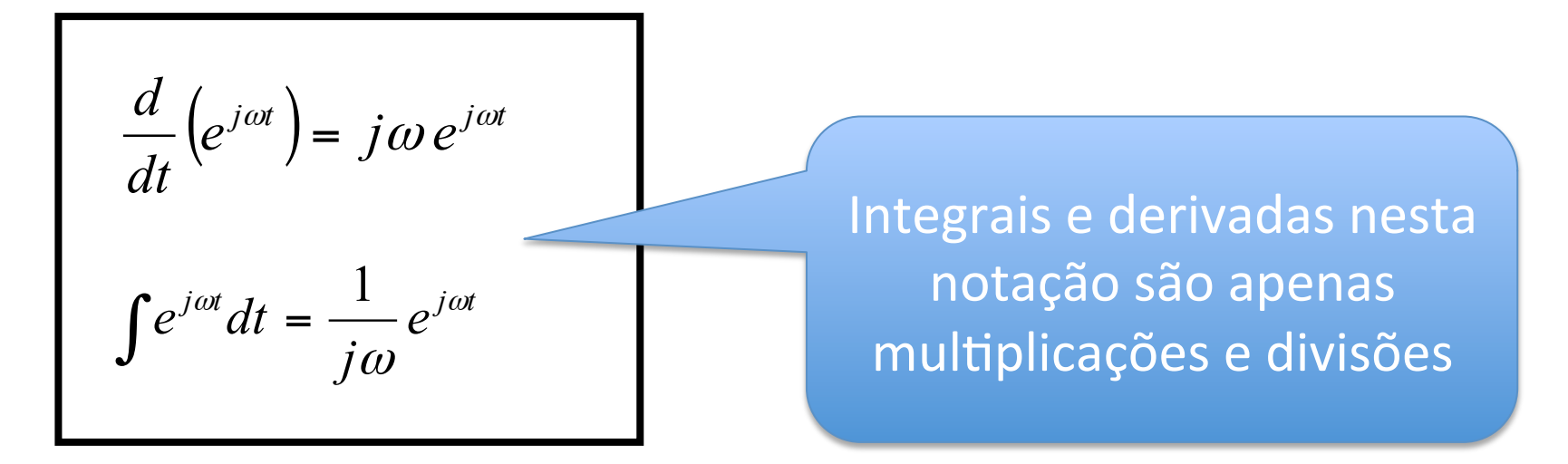

# Tensões e correntes alternadas

- De forma genérica, qualquer tensão que varia no tempo
- Na prática costumamos trabalhar com tensões harmônicas simples

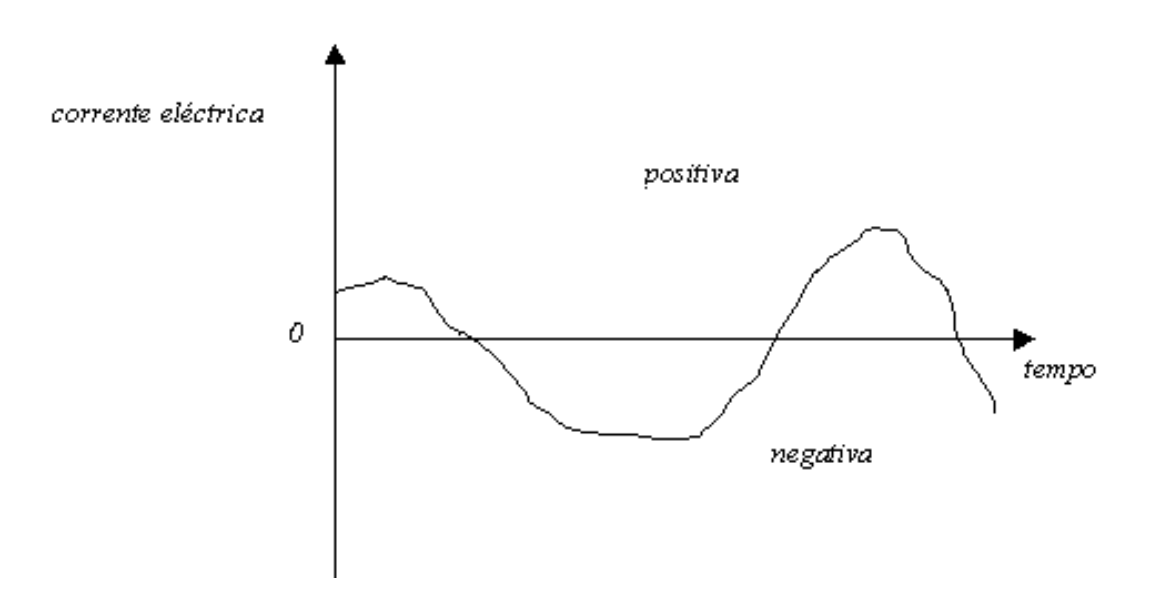

# Tensões harmônicas simples

São aquelas que podem ser descritas por uma função harmônica simples de freqüência bem definida, ou seja

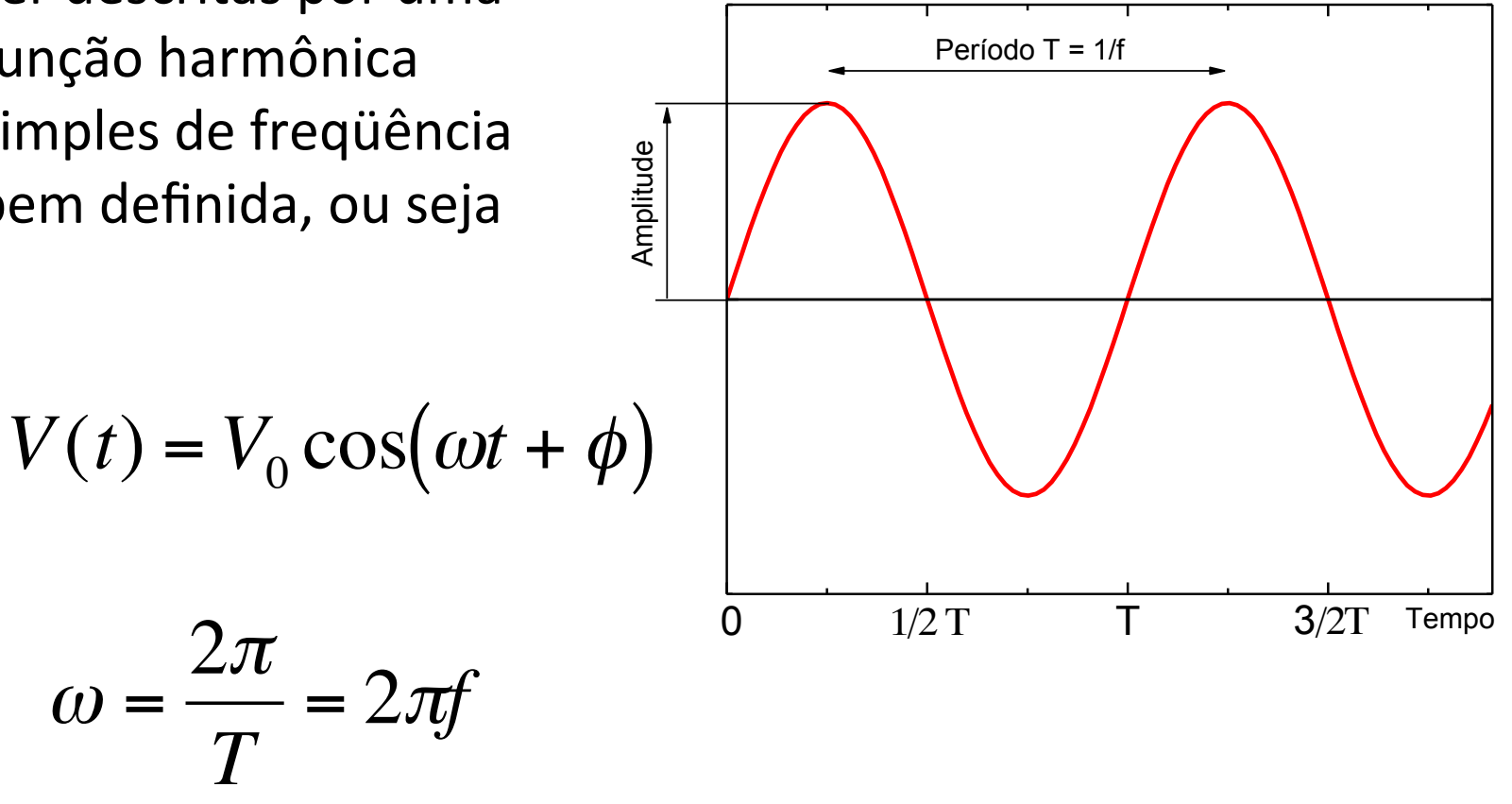

# Tensões e correntes  $\rightarrow$  fase

• Em um circuito de corrente alternada a tensão e corrente não necessariamente estão em fase

$$
i(t) = i_0 \cos(\omega t)
$$

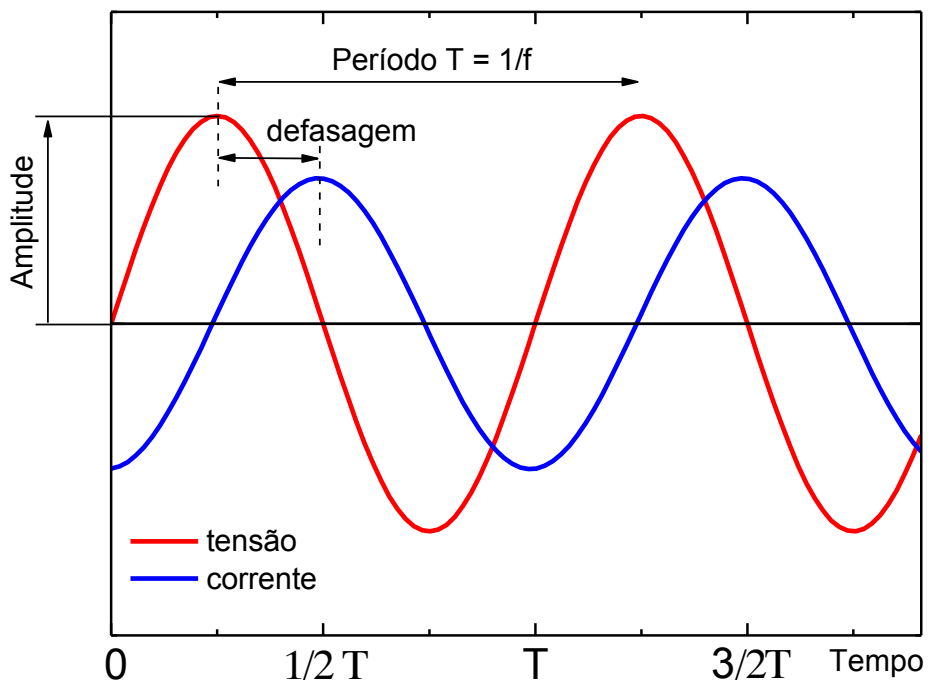

$$
V(t) = V_0 \cos(\omega t + \phi)
$$

$$
\phi = 2\pi \frac{\Delta T}{T} = \omega \cdot \Delta T
$$

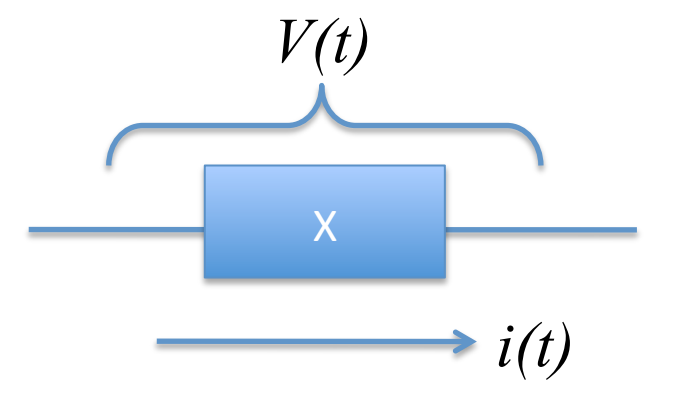

• Capacitor e resistor em série a uma fonte de tensão

$$
\oint \vec{E} \cdot d\vec{l} = 0 \longrightarrow \sum_{\text{malha}} V_i = 0
$$

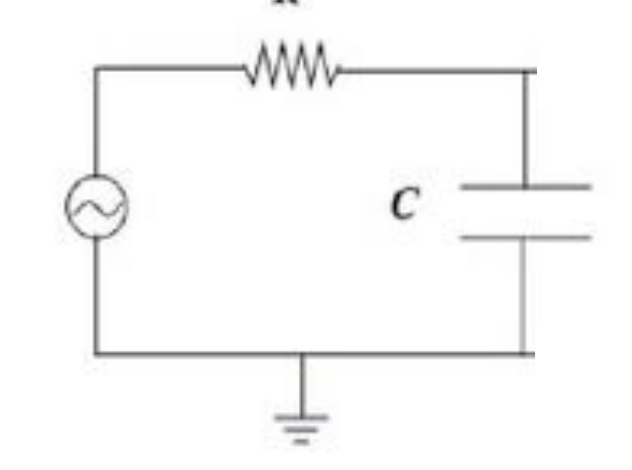

$$
V_e(t) = V_R(t) + V_C(t) \Rightarrow V_e(t) = R \cdot i(t) + \frac{q(t)}{C} \text{ sendo } i(t) = \frac{dq(t)}{dt}
$$

$$
V_e(t) = R \cdot \frac{dq(t)}{dt} + \frac{q(t)}{C} \rightarrow V_e(t) = RC \cdot \frac{dV_c(t)}{dt} + V_c(t)
$$
  

$$
V_e = \frac{1}{\omega_{RC}} \frac{dV_c(t)}{dt} + V_c(t) \text{ com } \omega_{RC} = \frac{1}{RC}
$$

· Se a tensão de entrada for harmônica  $V_e(t) = V_e \cos(\omega t) \rightarrow V_e(t) = \text{Re} \left| \hat{V}_e(t) \right|$ com  $\hat{V}_e(t) = V_e e^{j\omega t}$ 

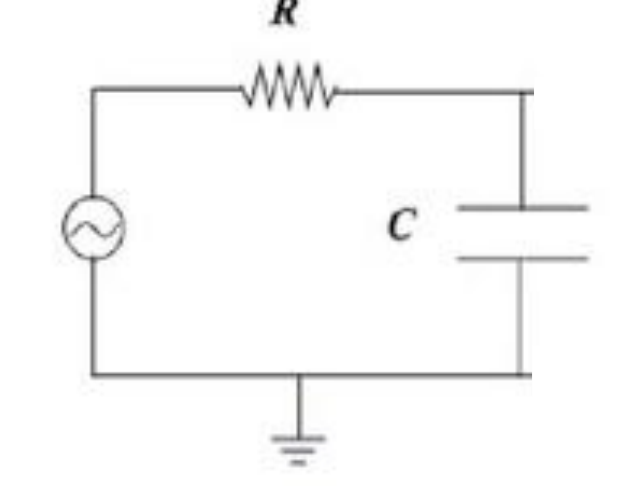

• Podemos resolver a e.d. Na sua forma complexa e tomar a parte real da solução

$$
V_e(t) = \frac{1}{\omega_{RC}} \frac{dV_c(t)}{dt} + V_c(t) \Rightarrow \hat{V}_e(t) = \frac{1}{\omega_{RC}} \frac{d\hat{V}_c(t)}{dt} + \hat{V}_c(t)
$$

· A solução mais geral para a tensão no capacitor é

 $\hat{V}_C(t) = \hat{V}_C e^{j\omega t}$ 

· Substituindo na e.d.

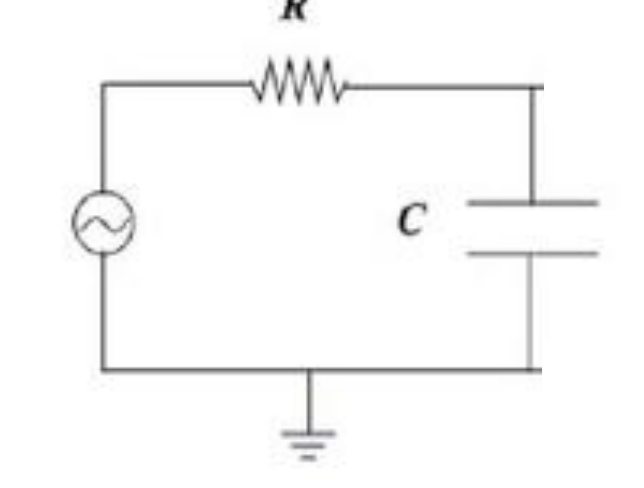

$$
V_e e^{j\omega t} = j \frac{\omega}{\omega_{RC}} \hat{V}_c e^{j\omega t} + \hat{V}_c e^{j\omega t} \Rightarrow \hat{V}_c = \frac{V_e}{1 + j \frac{\omega}{\omega_{RC}}}
$$
  
ou seja 
$$
\hat{V}_c(t) = \frac{V_e}{1 + j \frac{\omega}{\omega_{RC}}} e^{j\omega t}
$$

• Trabalhando um pouco essa solução

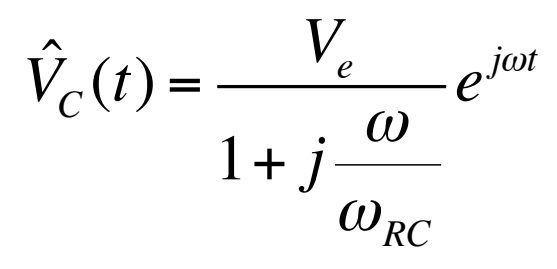

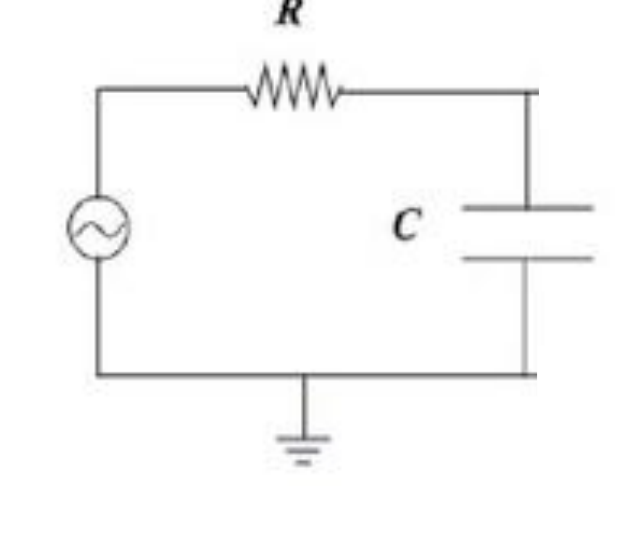

• Podemos escrever

$$
\hat{V}_C(t) = V_C e^{j(\omega t + \phi)} \quad \text{com} \quad V_C = \frac{V_e}{\sqrt{1 + \left(\frac{\omega}{\omega_{RC}}\right)^2}} \quad \text{e} \quad \phi = \arctan\left(-\frac{\omega}{\omega_{RC}}\right)
$$
\n
$$
\text{de modo que } \boxed{V_C(t) = \text{Re}\left[\hat{V}_C(t)\right] = V_C \cos(\omega t + \phi)}
$$

## Impedância de um elemento

• A solução da e.d. no espaço complexo, e posterior uso da parte real como solução física do problema, sugere a criação de um análogo à lei de Ohm nesse formalismo.

# Impedância (complexa e real)

• A impedância complexa de um elemento X é definida como sendo a razão entre a tensão e corrente complexas neste elemento, ou seja:

$$
\hat{Z} = \frac{\hat{V}(t)}{\hat{i}(t)}
$$

• Usando a definição das tensões (e correntes) complexas, deduzimos que:  $|U|$ 

$$
\hat{Z} = \frac{V_0 e^{j(\omega t + \phi_0)}}{i_0 e^{j(\omega t + \phi_1)}} = \frac{V_0}{i_0} e^{j(\phi_0 - \phi_1)} = Z_0 e^{j\phi}
$$

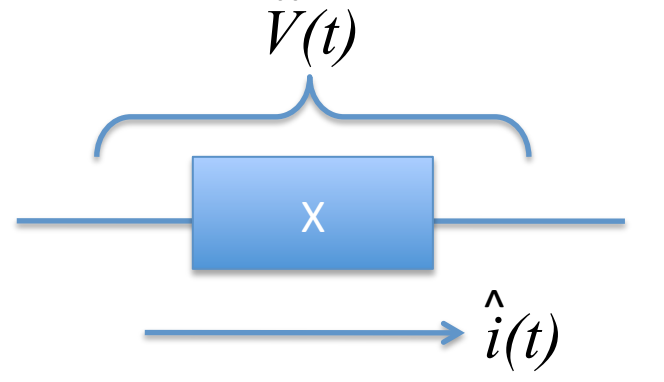

 $Z_0$ é a impedância REAL do Elemento X

 $\phi$ é a diferença de fase entre a Tensão e corrente causada pelo Elemento X

# Resistência e reatância

- · Da definição de impedância complexa  $\hat{Z} = Z_0 e^{j\phi}$
- Podemos também escrever que  $\hat{Z} = Z_0 \cos(\phi) + jZ_0 \sin(\phi)$
- Define-se resistência (R) de um bipolo como sendo:

 $R = Z_0 \cos(\phi)$ 

• E reatância deste bipolo (X) como:

 $X = Z_0 \sin(\phi)$ 

# Porque usar este formalismo?

- As grandes vantagens deste formalismo são:
	- Operações+envolvendo+tensão+e+corrente+são+simples++
		- Multiplicações e divisões de exponenciais.
	- $-$  Associações de bipolos tornam-se simples
		- Como resistores comuns, mas realizadas com grandezas complexas

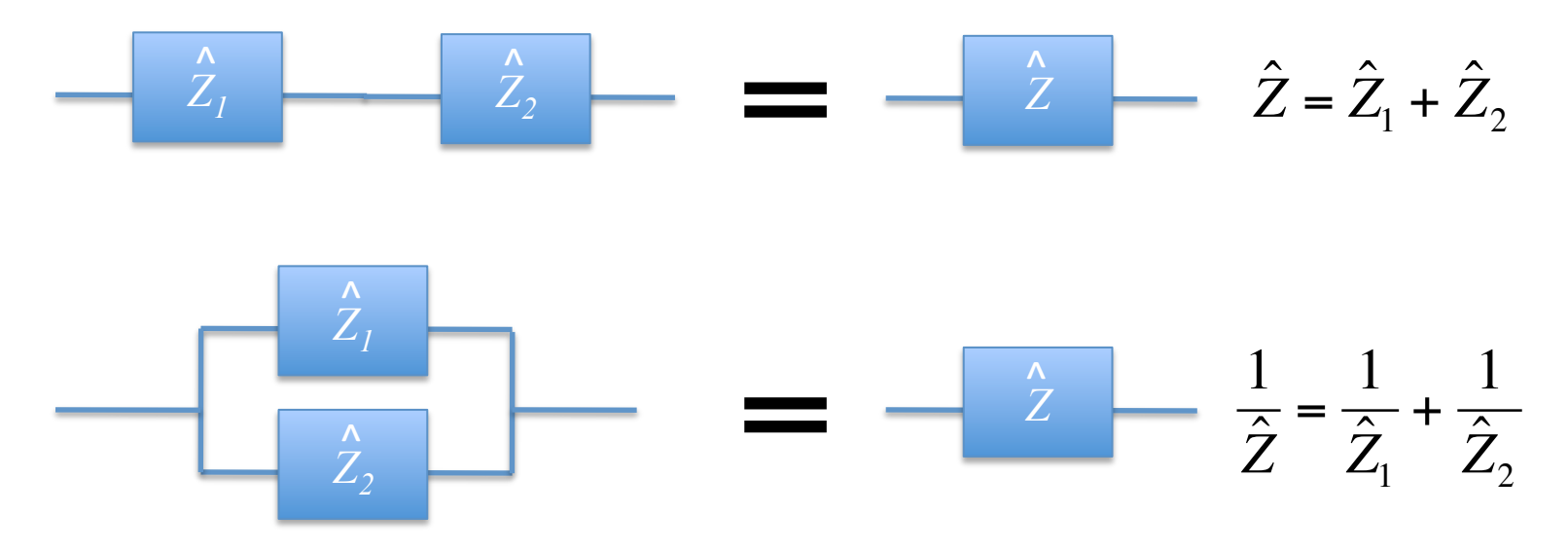

## Vamos olhar o resistor novamente

• Seja uma tensão e corrente complexas, temos:

$$
\hat{Z} = \frac{\hat{V}(t)}{\hat{i}(t)}
$$

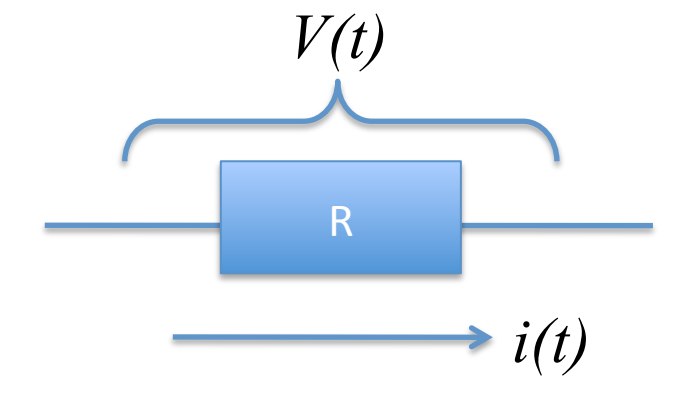

• Mas sabemos que  $R = V/i$ , ou seja, a corrente e tensão estão sempre em fase. Assim: !<br>.<br>.

$$
\hat{Z} = Z_0 e^{j\phi} = R \implies \begin{cases} Z_0 = R \\ \phi = 0 \end{cases}
$$

Por conta disto que resistores Ôhmicos são muito utilizados em laboratório para medir correntes

### No caso do capacitor

Sabemos que (do começo da aula)  $\bullet$ 

$$
V(t) = \frac{1}{C} \int i(t) dt
$$

• Se a corrente complexa for dada por:

$$
\hat{i}(t) = i_0 e^{j\omega t}
$$

Fica fácil demonstrar que:  $\bullet$ 

$$
V(t) = \frac{1}{C} \int i(t)dt \quad = \frac{1}{C} \int i_0 e^{j\omega t} dt = \frac{1}{j\omega C} i_0 e^{j\omega t} = -\frac{j}{\omega C} i_0 e^{j\omega t}
$$

A impedância de um capacitor vale:  $\bullet$ 

$$
\hat{Z} = \frac{\hat{V}(t)}{\hat{i}(t)} = \frac{-\frac{j}{\omega C}i_0 e^{j\omega t}}{i_0 e^{j\omega t}} = -\frac{j}{\omega C}
$$

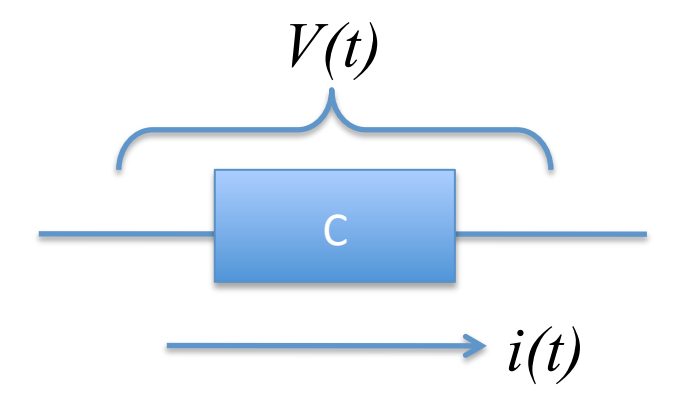

### No caso do capacitor

- Ou seja  $\hat{Z} = -\frac{\hat{J}}{\omega C}$
- · Mas lembrando que:

 $\hat{Z} = Z_0 \cos(\phi) + jZ_0 \sin(\phi)$ 

• Comparando as duas expressões temos que:

$$
Z_0 = \frac{1}{\omega C} \qquad \phi = -\frac{\pi}{2}
$$

Conclui-se naturalmente que a tensão elétrica está defasada de π/ 2 em relação à corrente

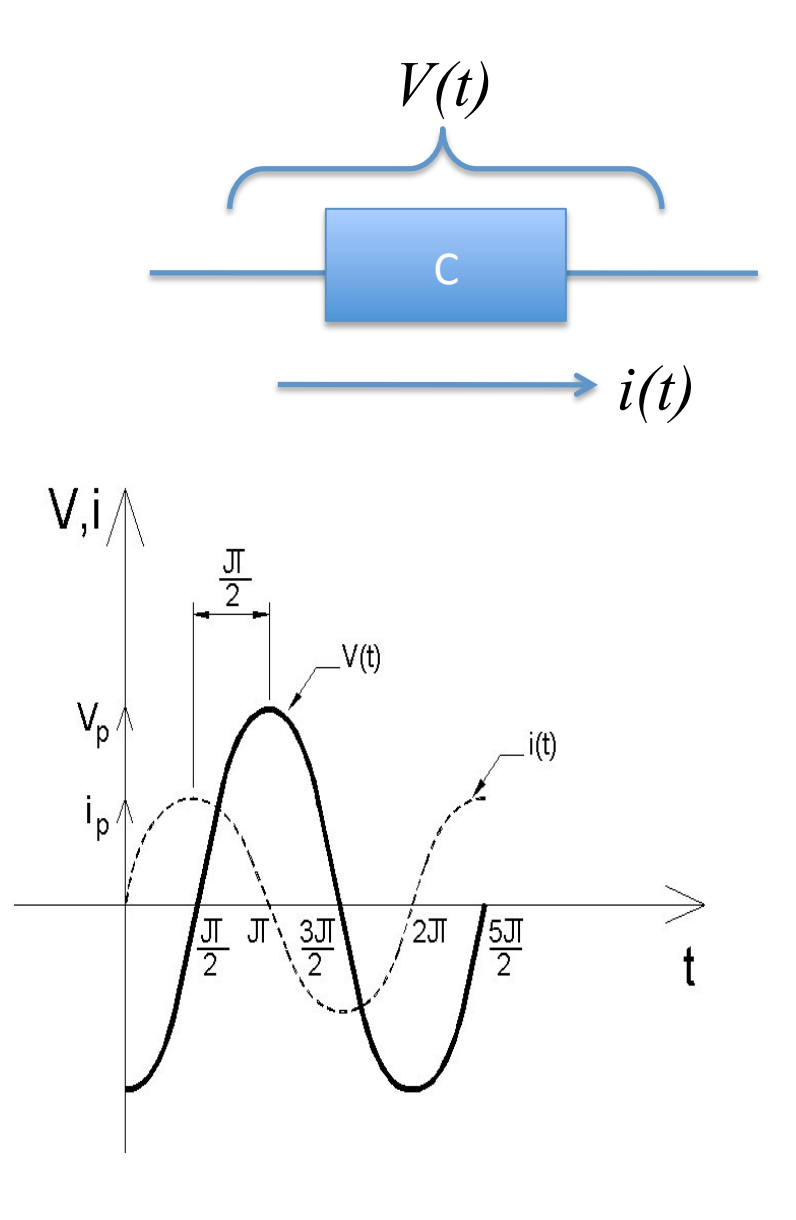

#### Vamos rever o circuito RC nesse formalismo  $\overline{R}$

• Temos que:

$$
\hat{Z}_{total} = \hat{Z}_R + \hat{Z}_C = \frac{\hat{V}_e(t)}{\hat{i}(t)} \Rightarrow \hat{i}(t) = \frac{\hat{V}_e(t)}{\hat{Z}_R + \hat{Z}_C}
$$

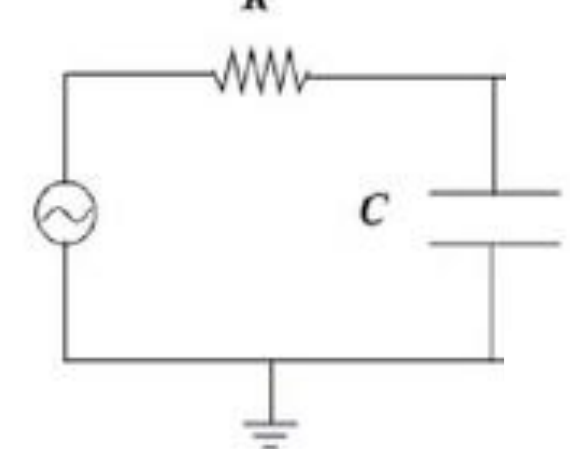

· A tensão no capacitor é:

$$
\hat{V}_C = \hat{Z}_C \hat{i}(t) = \frac{\hat{Z}_C}{\hat{Z}_R + \hat{Z}_C} \hat{V}_e(t)
$$
\n
$$
\hat{V}_C = \frac{-j/\omega C}{R - j/\omega C} \hat{V}_e(t) = \frac{1}{1 + jRC\omega} \hat{V}_e(t) = \frac{1}{1 + j\frac{\omega}{\omega_{RC}}} \hat{V}_e(t)
$$

### Um limite interessante

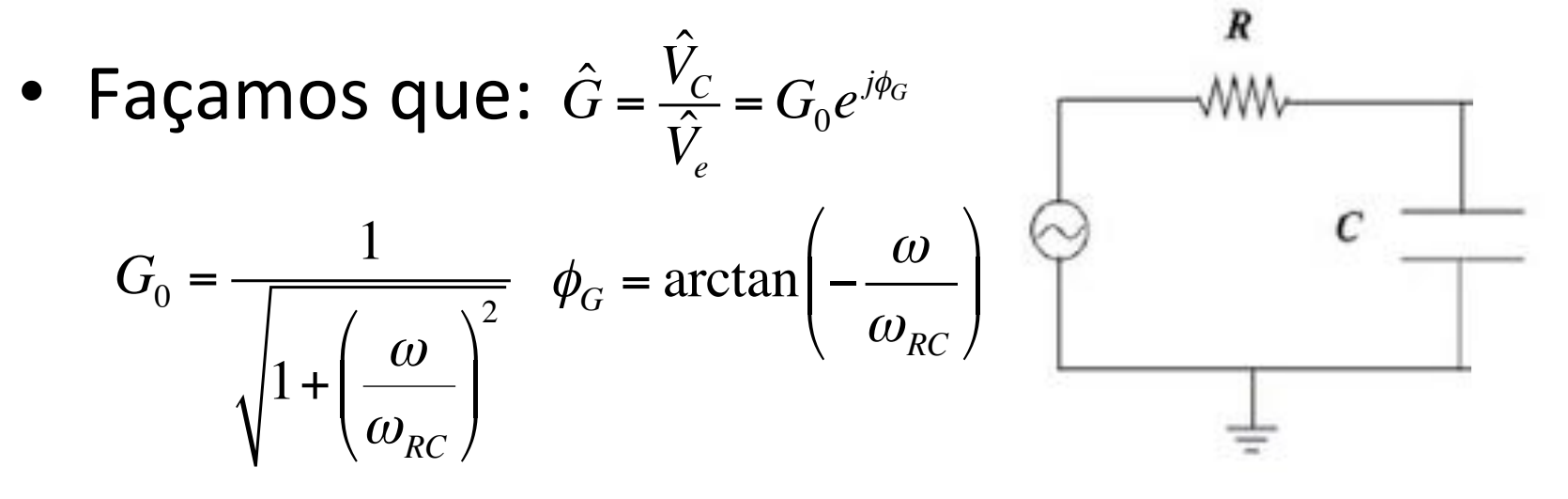

$$
\circ \quad \text{Se } \omega \gg \omega_{RC}: G_0 \approx \frac{1}{\sqrt{\left(\frac{\omega}{\omega_{RC}}\right)^2}} = \frac{\omega_{RC}}{\omega}
$$

$$
\phi_G \approx \arctan(-\infty) = -\frac{\pi}{2}
$$

O U seja: 
$$
\hat{G} = \frac{1}{\omega RC} e^{-j\frac{\pi}{2}} = \frac{1}{j\omega RC}
$$

## Um limite interessante

- · Então:
	- $\frac{\hat{V}_C}{\hat{V}_e} = \frac{1}{j\omega RC}$
- Ou ainda:  $\bigcap$ 
	- $\hat{V}_c = \frac{1}{j\omega RC} \hat{V}_e$

$$
\begin{array}{c}\n\circ \\
\downarrow \\
\downarrow \\
\hline\n\end{array}
$$

 $\boldsymbol{R}$ 

AAAA.

Lembrando que:  $V_e = V_e e^{j\omega t}$  $\bigcirc$ 

$$
\text{C} \quad \text{E que:} \quad \int \hat{V}_e dt = \frac{1}{j\omega} V_e e^{j\omega t} = \frac{1}{j\omega} \hat{V}_e
$$

Temos que:  $\bigcirc$ 

$$
\hat{V}_C = \frac{1}{RC} \int \hat{V}_e \, dt
$$

No limite que  $\omega$  >>  $\omega_c$  o circuito acima funciona como integrador da tensão de entrada

# E agora?

- Pois bem, a solução da e.d. é fácil de ser obtida para uma tensão harmônica.
- O que acontece se a tensão  $V_e$  não for harmônica?+

**SQUARE WAVE** 

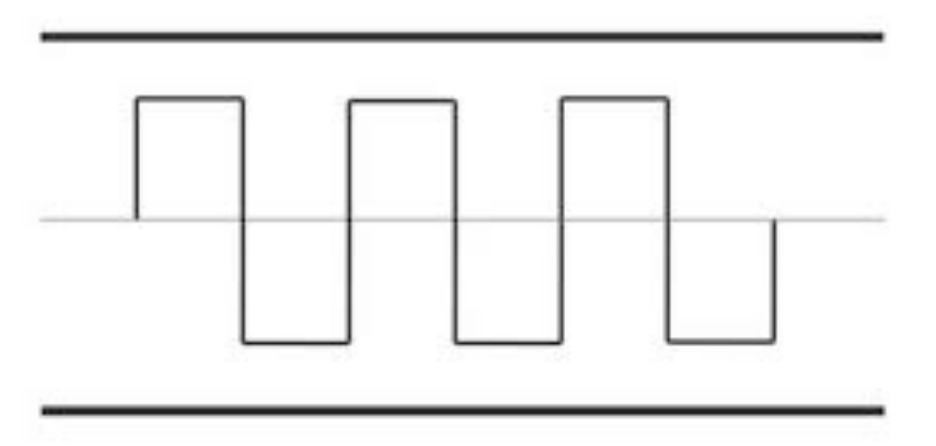

## Séries de Fourier

- Joseph Fourier, paper submetido em 1807
	- Referees: Lagrange, Laplace, Malus e Legendre
	- Funções trigonométricas podem ser combinadas de tal forma a representar qualquer função matemática

$$
f(x) = \frac{a_0}{2} + \sum_n (a_n \cos(nx) + b_n \sin(nx))
$$

**o** As constantes  $a_n$  e  $b_n$  podem ser obtidas a partir de

$$
a_n = \frac{1}{\pi} \int_{-\pi}^{\pi} f(x) \cos(nx) dx
$$

$$
b_n = \frac{1}{\pi} \int_{-\pi}^{\pi} f(x) \sin(nx) dx
$$

## Séries de Fourier

• Hoje em dia, usamos formalismos mais abrangentes  $f(x) = \sum c_n e^{inx}$  $\infty$  $\sum$ 

 $n = -\infty$ 

 $c_n =$ 

1

 $2\pi$ 

 $-\pi$ 

 $\pi$ 

 $\int$ 

Euler e substitua na expressão anterior

$$
e^{jx} = \cos x + j\sin x
$$

o Com:

 $\bullet$  As constantes  $a_n e b_n$  da expressão tradicional podem ser obtidas como:

 $f(x)e^{-jnx}dx$ 

$$
a_n = c_n + c_{-n}
$$
, com  $n = 0,1,2,...$   
 $b_n = j(c_n - c_{-n})$ , com  $n = 0,1,2,...$ 

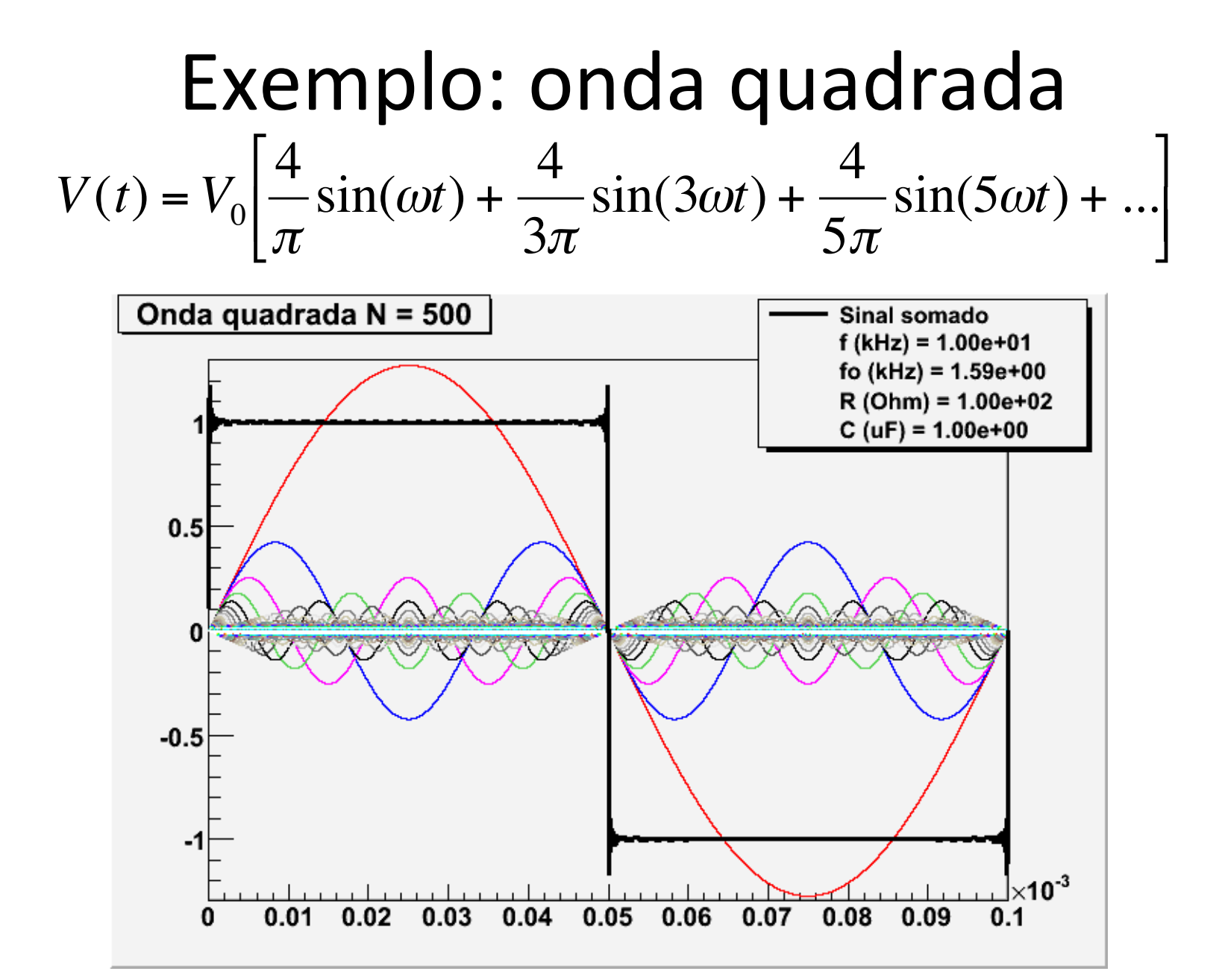

## Como se resolve a e.d. nesse caso?

· E.d. para o circuito RC

$$
\hat{V}_e(t) = \frac{1}{\omega_{RC}} \frac{d\hat{V}_C(t)}{dt} + \hat{V}_C(t), \text{ mas } \hat{V}_e(t) = \sum_n v_n^e e^{j\omega_n t}
$$

· Substituindo

$$
\sum_{n} v_n^e e^{j\omega_n t} = \frac{1}{\omega_{RC}} \frac{d\hat{V}_C(t)}{dt} + \hat{V}_C(t), \text{ e fazendo } \hat{V}_C(t) = \sum_{n} \hat{v}_n^c e^{j\omega_n t}
$$

$$
\sum_{n} v_n^e e^{j\omega_n t} = \sum_{n} \left[ \left( j \frac{\omega_n}{\omega_{RC}} + 1 \right) \hat{v}_n^c e^{j\omega_n t} \right]
$$

## Como se resolve a e.d. nesse caso?

· Que pode ser desmembrado em um sistema de e.d.

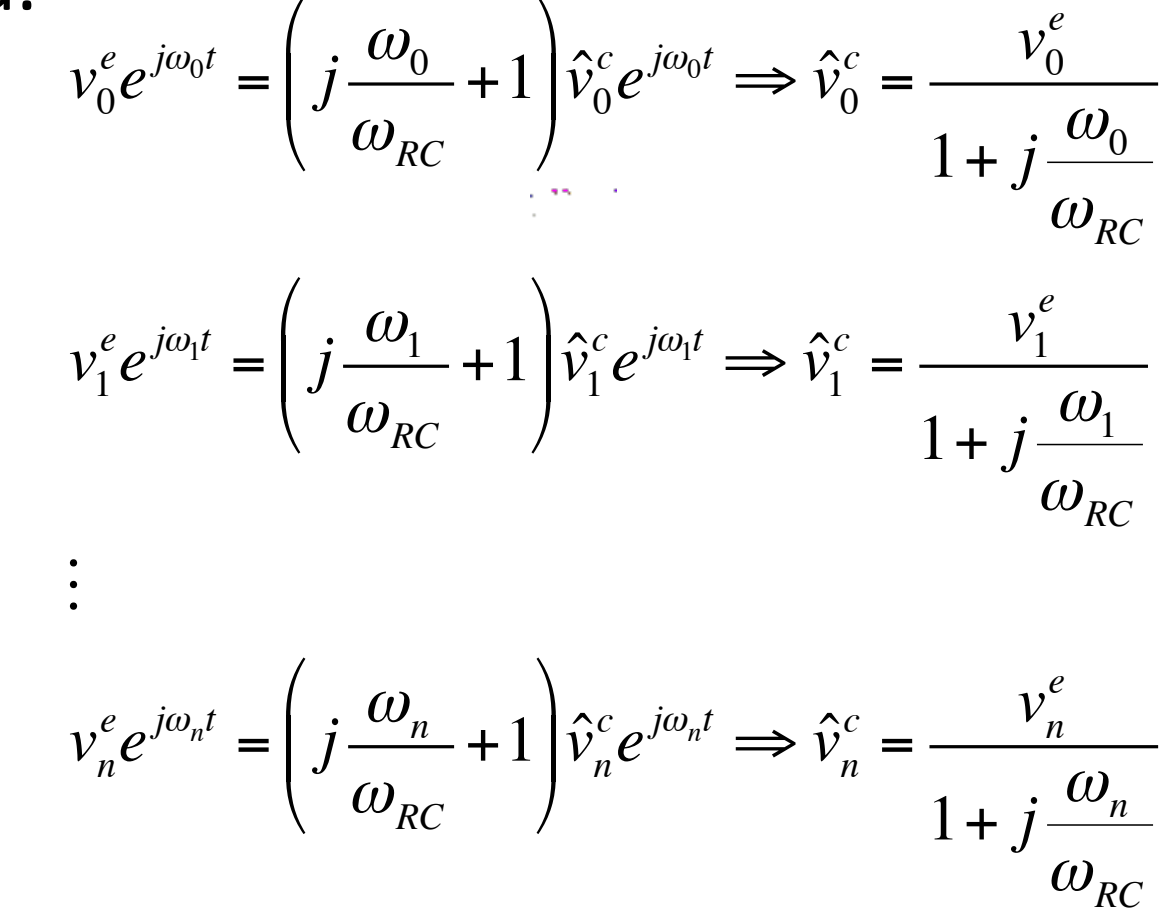

# Ou seja:

Circuitos podem causar distorções em sinais elétricos  $\bullet$ 

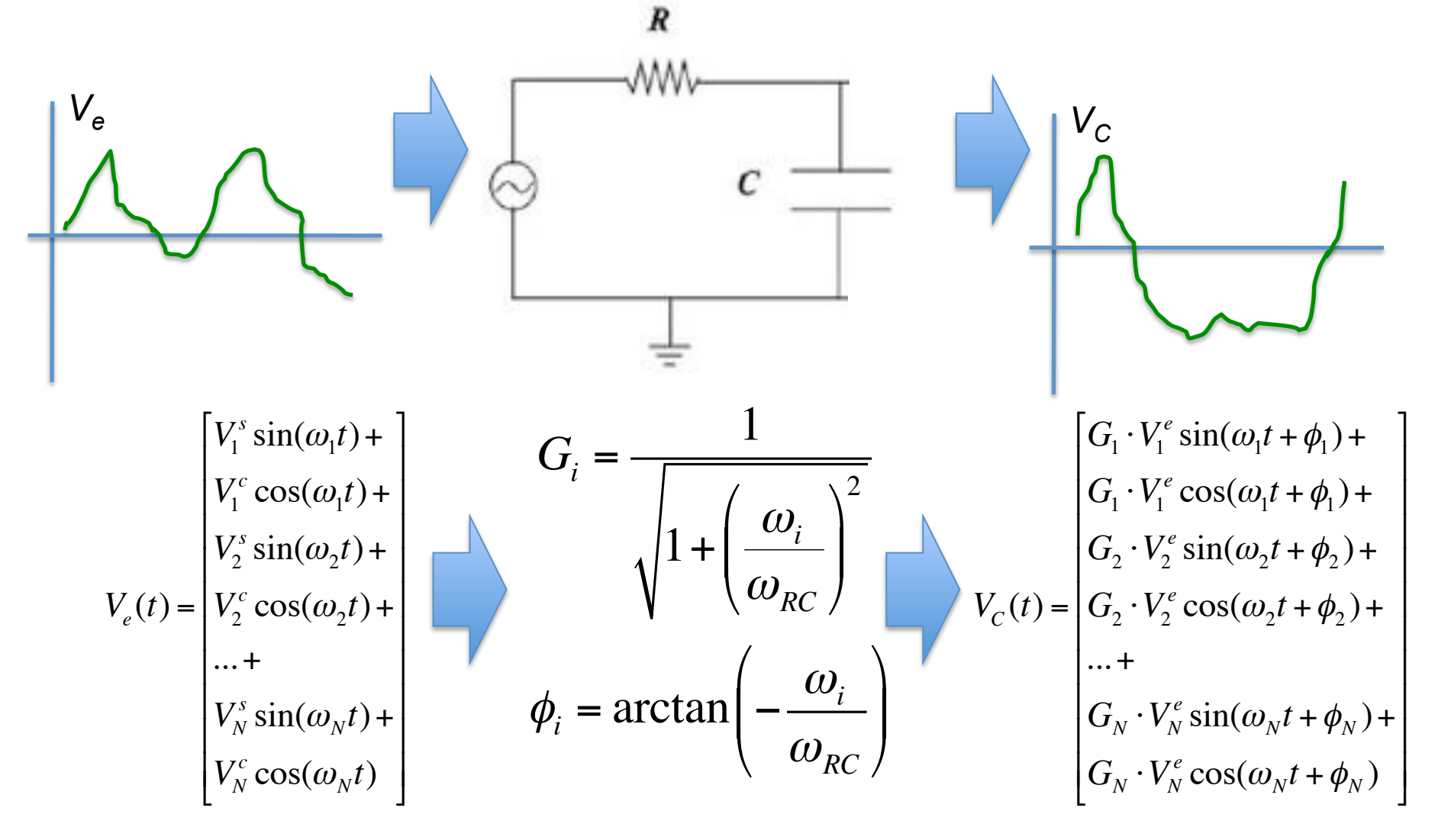

## Generalizando um pouco

- Quadripolos elétricos
	- Qualquer circuito onde aplica-se uma tensão de entrada e obtém-se uma tensão na saída, modificada pelo circuito.

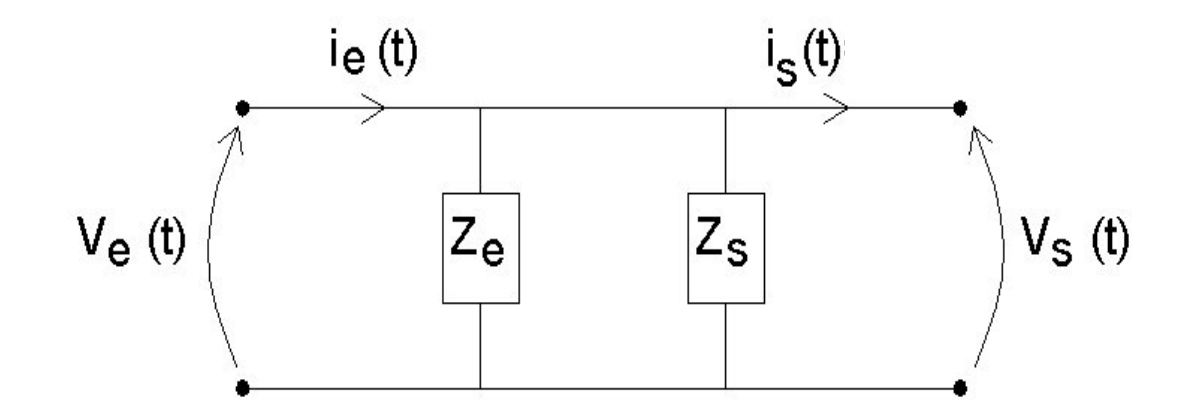

## Generalizando um pouco

· Definições relevantes

- Impedância de entrada, saída e ganho

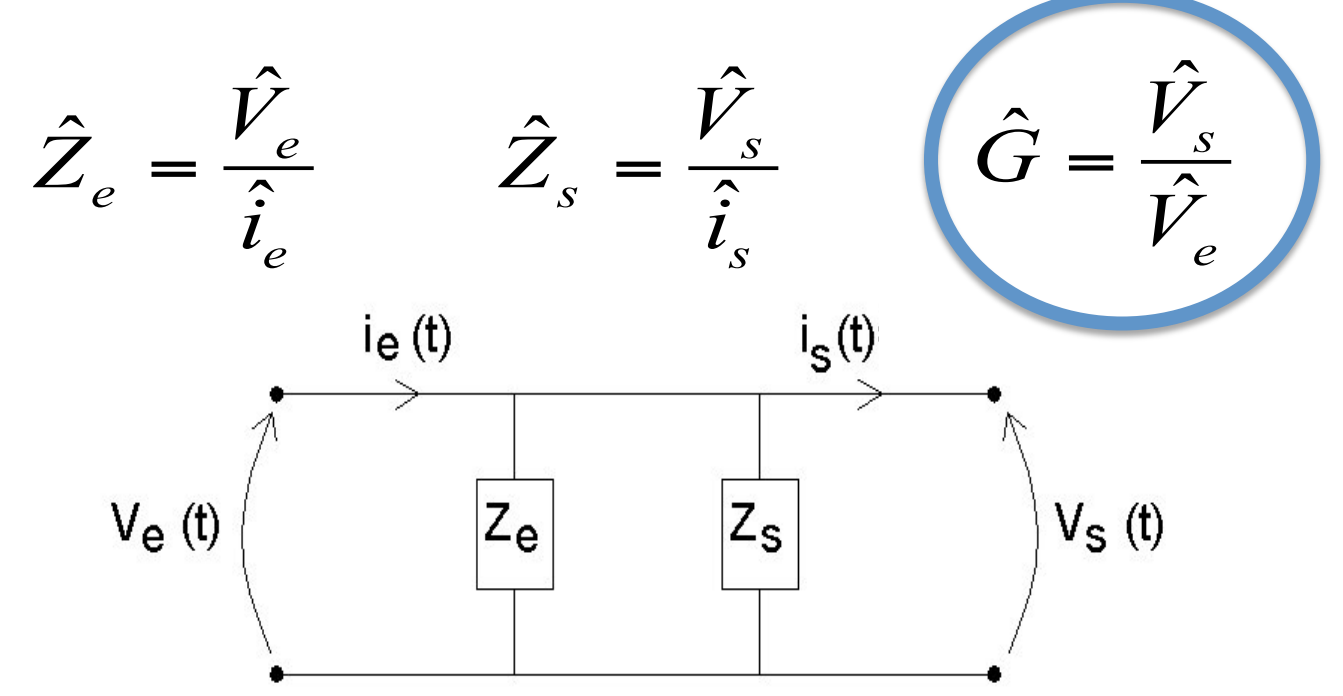

# Objetivos desta aula

• Nesta aula vamos estudar o seguinte filtro+RC+

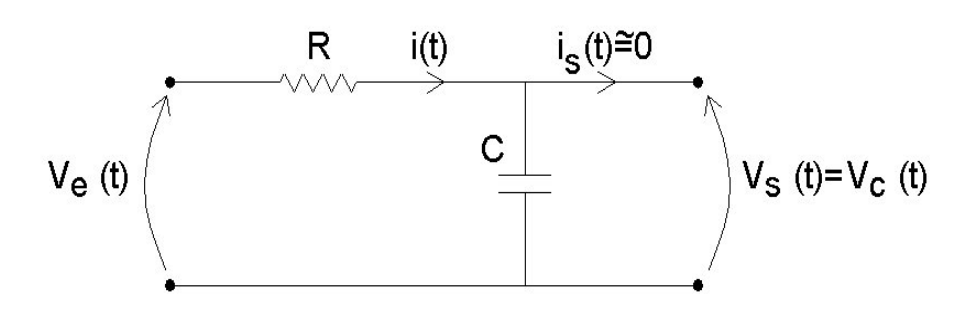

- Objetivos:
	- Obter experimentalmente o ganho (*amplitude e fase*)
	- $-$  Estudar o comportamento desse circuito para um sinal de entrada quadrado.

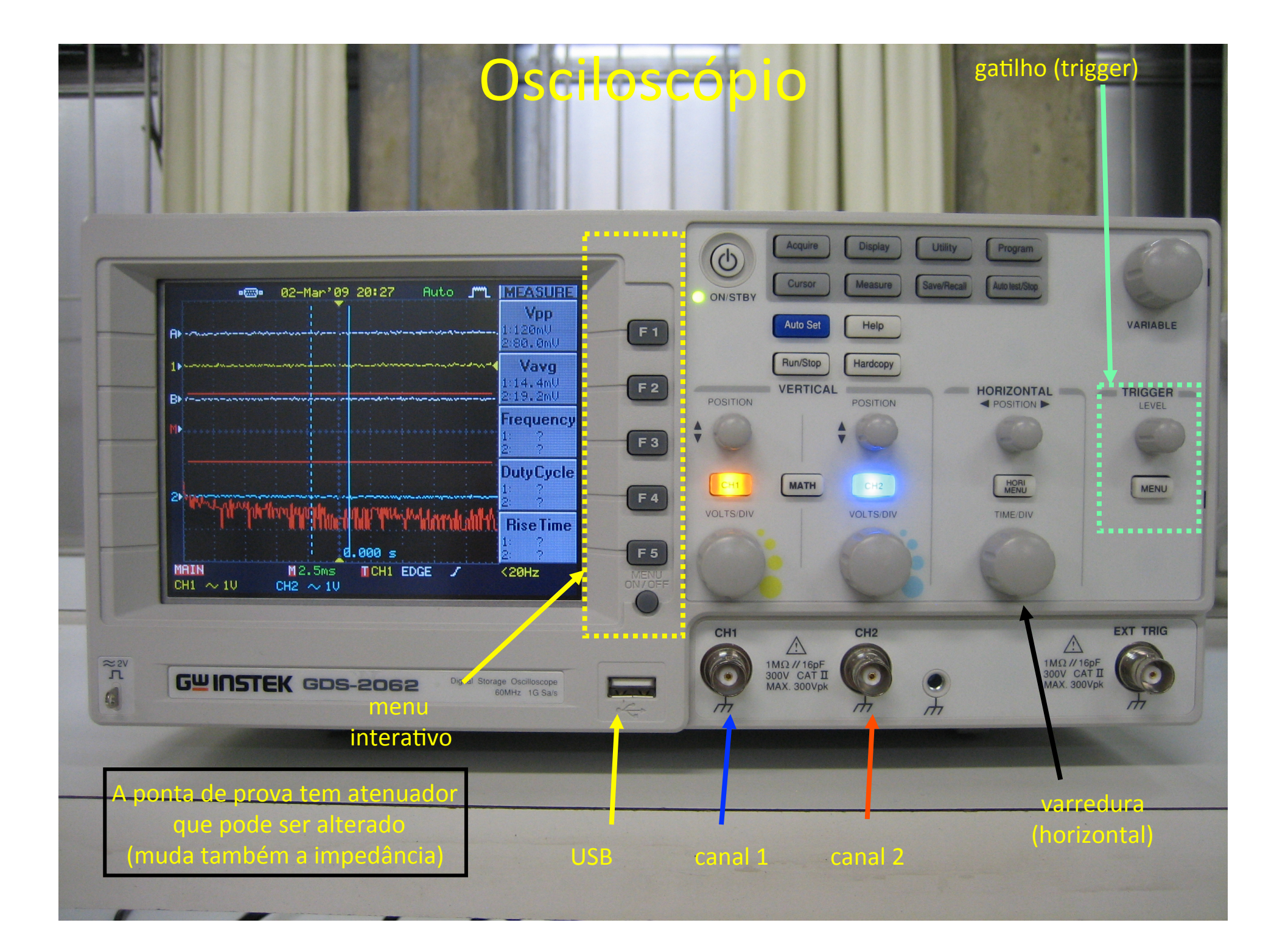

## Gerador de funções

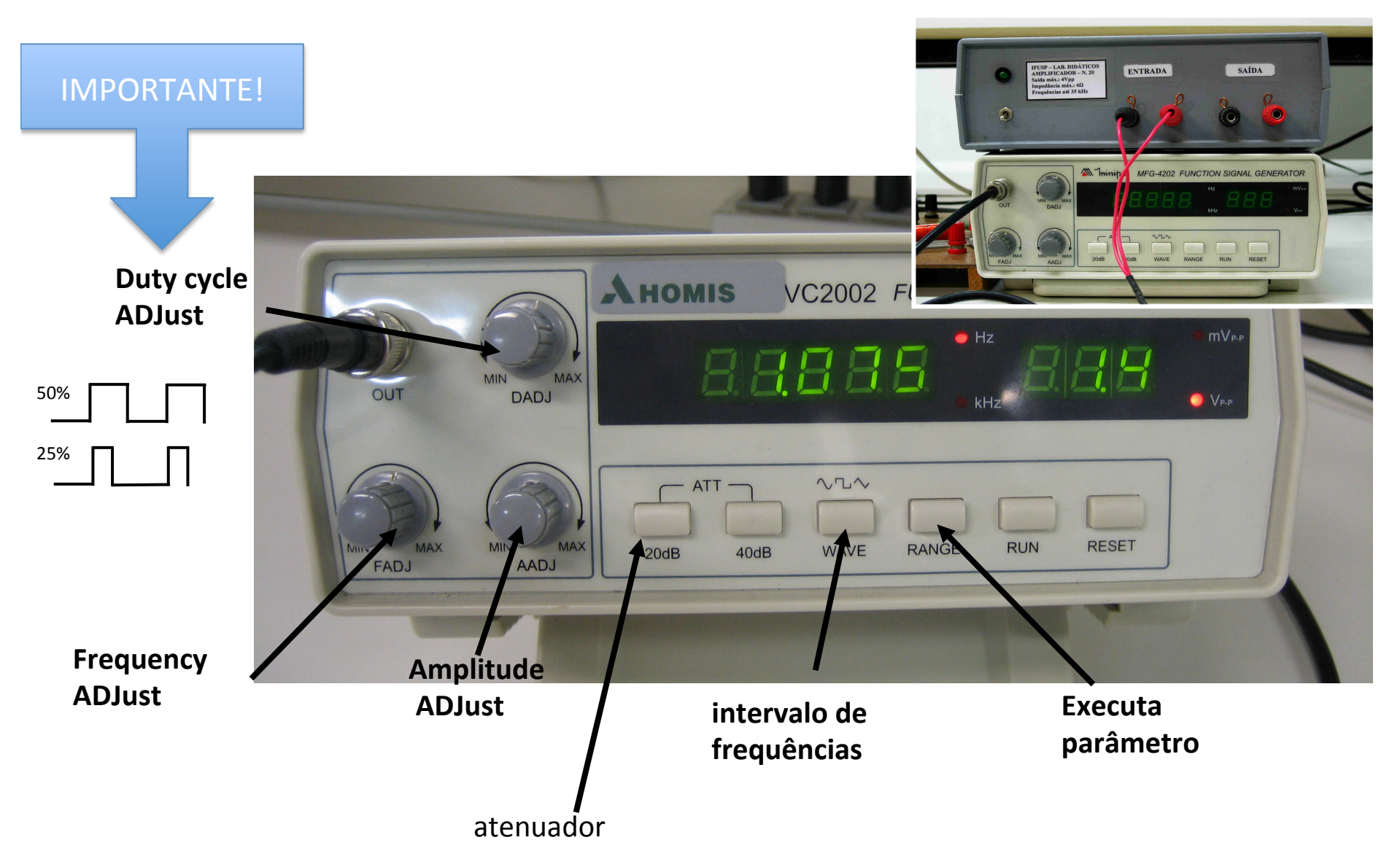

# **Bipolos**

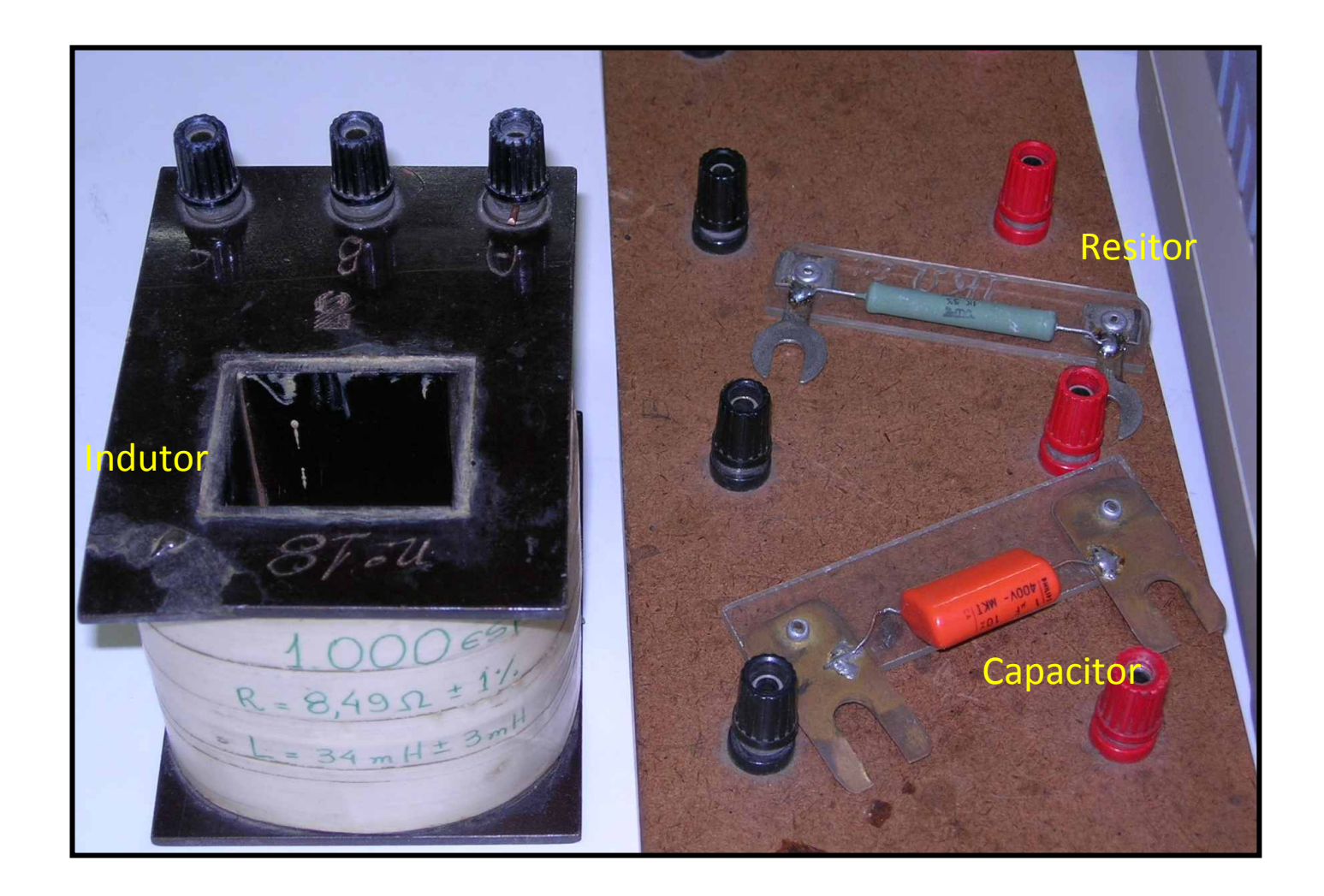

## Cuidados experimentais

- Instrumentos de medida
	- Osciloscópio+
		- Canal 1:  $V_e$
		- Canal 2:  $V_C$
	- $-$  Montar filtro RC com $f_{RC}$  ~ 500 Hz+
	- Cuidado+com+ruídos+
		- Estimar incertezas na tensão e corrente a partir do nível de ruído
	- $-$  Não confundir frequência temporal (*f*) com frequência angular  $(\omega)$

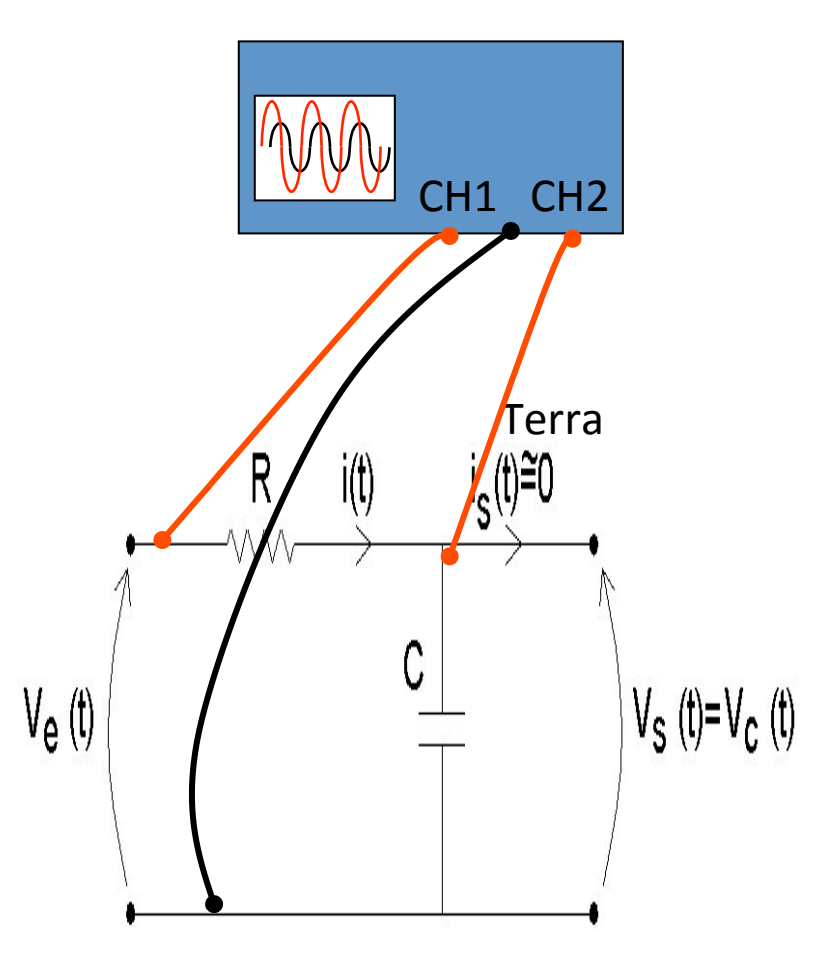

## Tomada de dados e análise, parte 1

- Medir o ganho experimental, dado pela razão entre tensão no capacitor e tensão de entrada em função da frequência.
- Medir a fase entre tensão no capacitor e tensão de entrada em função da frequência
- Fazer ajustes necessários e tratamento estatístico aos dados acima e comparar os resultados com valores esperados "teoricamente"
- Que faixa de frequências medir? Lembre-se que um bom parâmetro para definir isso é ω<sub>RC</sub> e os pedidos seguintes.

## Tomada de dados e análise, parte 2

- Medir  $V_e(t)$  e  $V_C(t)$  para três frequências de ONDA QUADRADA+
	- ω ∼ 1/3 ω*RC*
	- ω ∼ 2 ω*RC*
	- $-\omega \gg \omega_{RC}$  (pelo menos 30 vezes maior)
- Mostrar que  $V_C(t)$  pode ser obtido através da aplicação do ganho e fase para cada frequência que compõe a onda quadrada+de+entrada+
	- Compare+a+sua+previsão+"teórica"+com+a+medida+experimental+ de  $V_C(t)$ .
	- EXTRA:+Discuta+o+efeito+da+escolha+do+número+de+termos+da+ sua série de fourier na comparação entre a previsão teórica e os dados experimentais.

## Tomada de dados e análise, parte 3

- Na terceira medida realizada anteriormente para a onda quadrada,  $\omega >> \omega_{RC}$ , mostre (a partir da análise dos dados obtidos) que o sinal de saída é proporcional à integral do sinal de entrada.+
	- Neste caso, como a entrada é um sinal quadrado, significa que a saída será um triângulo, certo?
	- Deduza a afirmação acima e mostre que as "inclinações" medidas e teóricas da onda triangular na saída são compatíveis